### *¿QUÉ NO SOMOS?*

- "Pelotas", pero conocemos cómo funciona el instituto .
- *Chivatos y chivatas* , puesto que te ayudaremos a expresar tus necesidades y problemas, pero no a acusar.
- "Cotillas", ya que seremos discretos con aquello que te pase o necesites .
- "Listillos" y "listillas", pues nadie nace sabiendo todo, así que todos vamos aprendiendo sobre informática y TIC .
- *Mejor que nadie* , porque todos necesitamos ayuda en algún momento .

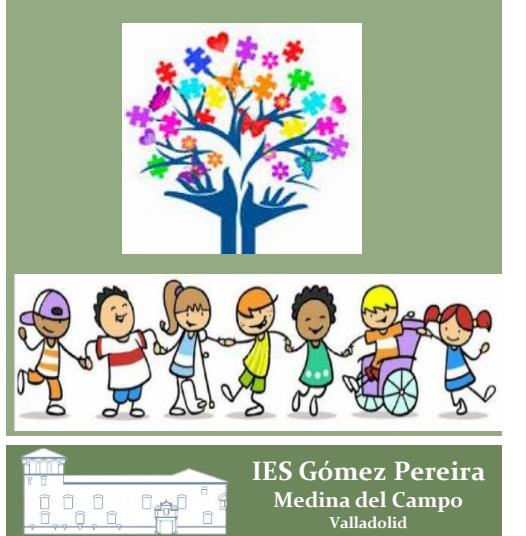

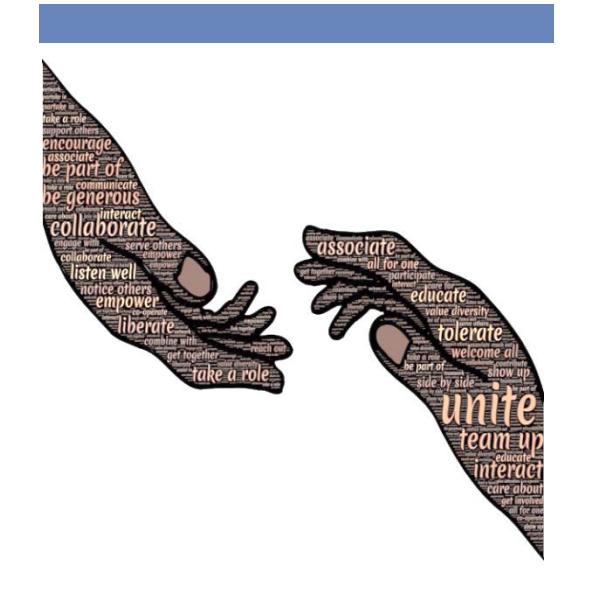

#### *Alumnado ayudante y ciberayudante*

"Lo contrario del amor no es odio, es la indiferencia. Lo contrario de la belleza no es la fealdad, es la indiferencia. Lo contrario de la fe no es herejía, es la indiferencia. Y lo contrario de la vida no es la muerte, sino la indiferencia entre la vida y la muerte".

**Elie Wiesel** Superviviente del Holocausto nazi

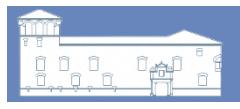

**IES Gómez Pereira Medina del Campo Valladolid**

*Alumnado ayudante y ciberayudante*

# *IES Gómez Pereira*

*Coordinadora de Convivencia*

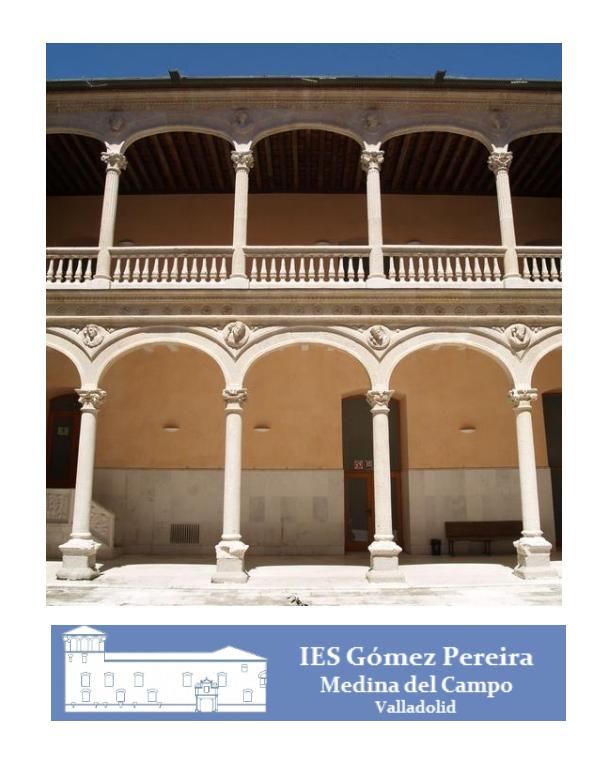

### *¿QUÉ HACEMOS?*

**Acoger** al **alumnado nuevo**  de ESO como acompañante en su proceso de integración en el centro educativo .

#### **Colaborar en la integración**

del **alumnado que se encuentra solo o poco aceptado** en su grupo, alumnado **extranjero** que tiene dificultades con el idioma y alumnado con alguna **discapacidad** .

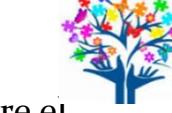

**Prevenir el acoso y ciberacoso** escolar entre el alumnado.

**Favorecer** la participación directa del alumnado en **la resolución de conflictos** en el ámbito escolar.

**Ayudar en el uso de las herramientas TIC** para uso escolar y en RRSS.

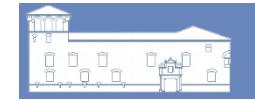

**IES Gómez Pereira Medina del Campo** 

## *¿QUIÉNES PUEDEN SERLO ?*

Alumnado de **3.º y 4.º ESO** y 1.º de Bachillerato que genere una **buena convivencia** y aporte **propuestas de mejora**. De entre ellos:

Quien pueda explicar cómo funciona el instituto (horarios, taquillas, fotocopias, pasillos y aulas, gimnasio, disciplina, trámites en Secretaría…).

Quien pueda ayudar a alumnado que se sienta solo, que los demás tiendan a faltar al respeto en el recreo, pasillos, autobús escolar…

Quien tenga conocimientos de informática para explicar cómo recuperar claves de Teams, acceder al correo electrónico, ciberseguridad, uso ético de las RRSS.

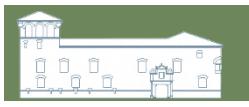

**IES Gómez Pereira** Medina del Campo

#### *RASGOS DE LA PERSONA AYUDANTE*

**Respetuosa**: considerada con todas las personas

**Tolerante**: comprensiva con distintas ideas, creencias…

**Empática**: capaz de ponerse en lugar de la otra persona.

**Responsable**: acepta y cumple con sus obligaciones.

**Confiable**: inspiradora de confianza y seguridad.

**Discreta**: prudente para no contar información privada e íntima.

**Paciente**: tranquila y que sabe dar tiempo sin alterarse.

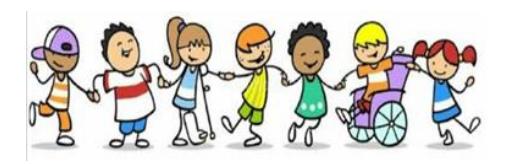

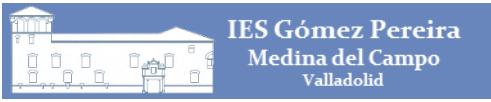